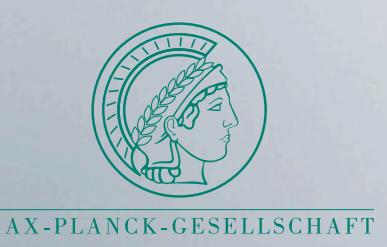

# **GoSam 2.0 Automated one-loop calculations with**

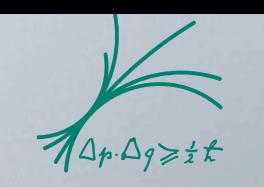

Max-Planck-Institut für Physi

#### *Gudrun Heinrich*

#### *Max Planck Institute for Physics, Munich*

**LoopFest 2014** New York City College of Technology In collaboration with G.Cullen, H.van Deurzen, N.Greiner, G.Luisoni, P. Mastrolia, E. Mirabella, G. Ossola, T. Peraro, J. Reichel, J. Schlenk, J.F. von Soden-Fraunhofen, F. Tramontano

## Particle physics after the Higgs discovery

• the big question: *is there something beyond the clouds (SM) ?*

*• how to find out in the absence of "smoking gun" signals ?*

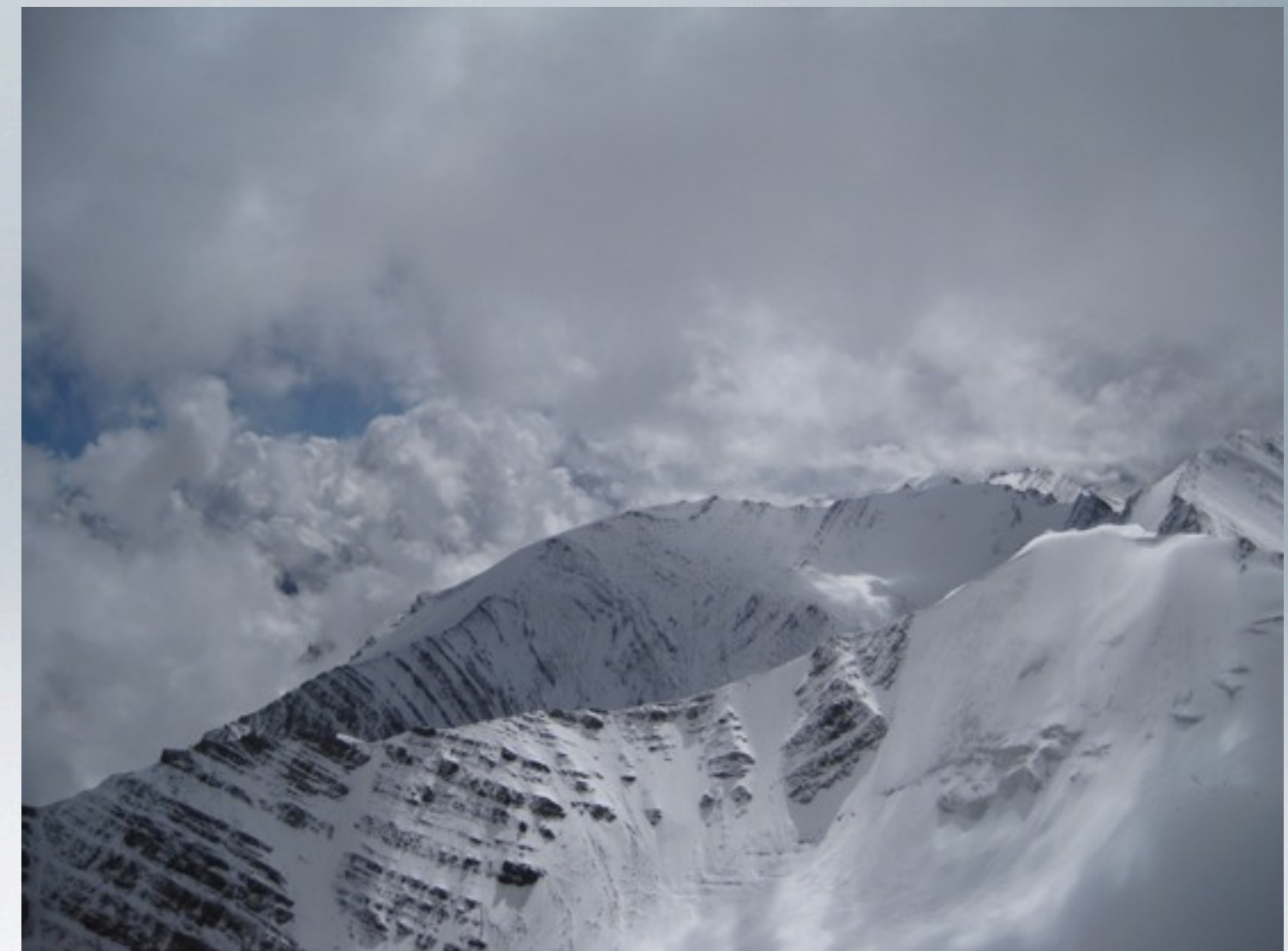

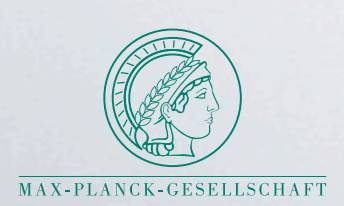

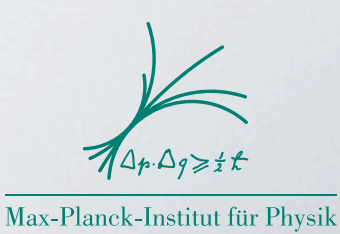

## Particle physics after the Higgs discovery

- the big question: *is there something beyond the clouds (SM) ?*
- *• how to find out in the absence of "smoking gun" signals ?*
	- *the key is precision* 
		- higher order corrections (QCD, EW)
		- N(N)LO + parton shower matching
		- quark mass effects
		- reduction of PDF uncertainties

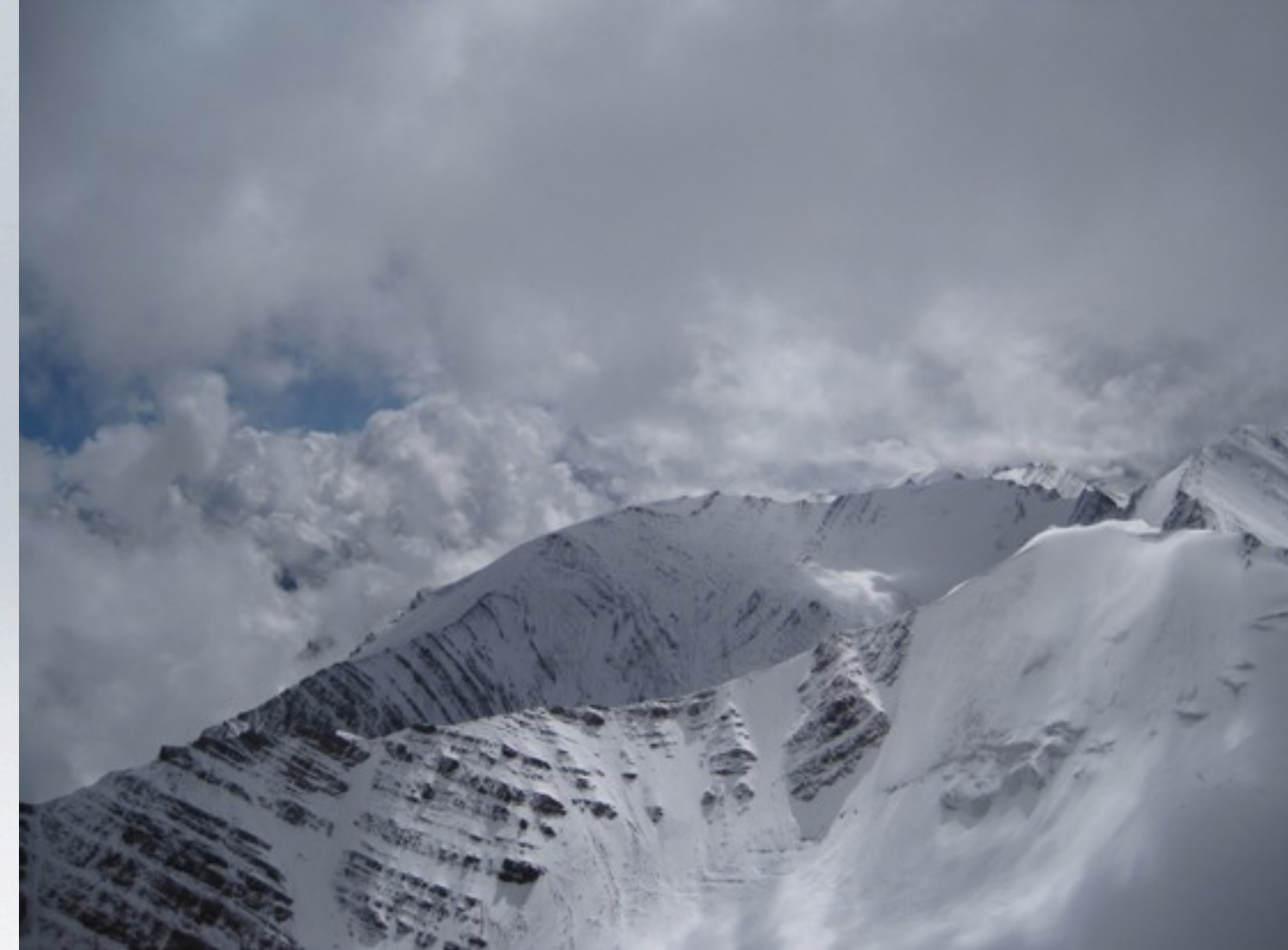

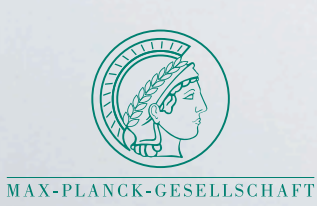

• **. . .** 

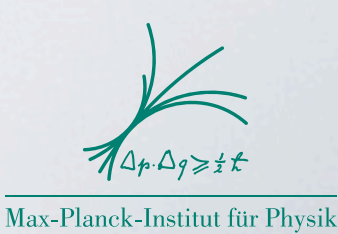

## Particle physics after the Higgs discovery

- the big question: *is there something beyond the clouds (SM) ?*
- *• how to find out in the absence of "smoking gun" signals ?*
- *the key is precision* 
	- higher order corrections (QCD, EW)
	- N(N)LO + parton shower matching
	- quark mass effects
	- reduction of PDF uncertainties

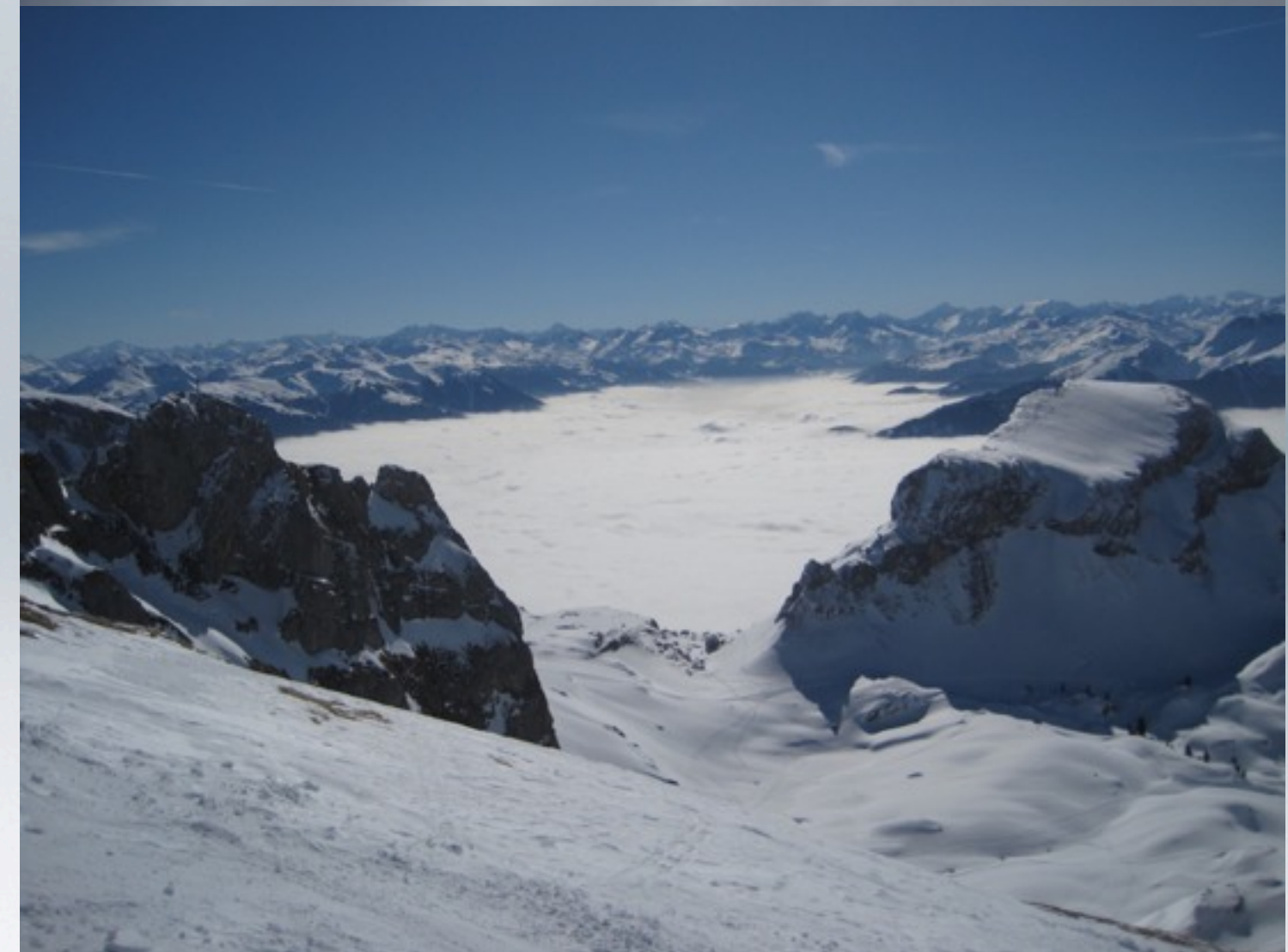

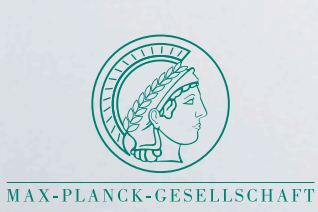

• **. . .** 

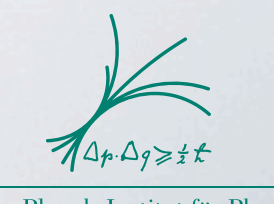

Max-Planck-Institut für Physik

## **NLO automation**

• already entered "phase 2":

• moved from "proof of concept" multi-particle one-loop calculations towards validated automated tools with direct link to phenomenological analysis/experiment

• NLO matched to parton shower is new state of the art

many automated NLO tools, e.g. FeynArts/FormCalc, Grace, BlackHat, Helac-NLO, aMC@NLO, NJet, OpenLoops, Recola, VBFNLO, MCFM, ... , **GoSam**

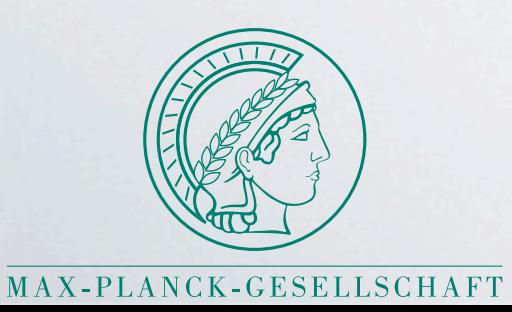

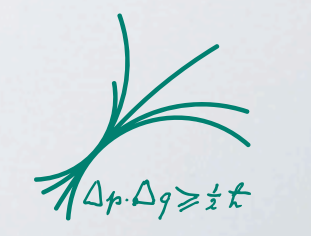

Max-Planck-Institut für Physik (Werner-Heisenberg-Institut)

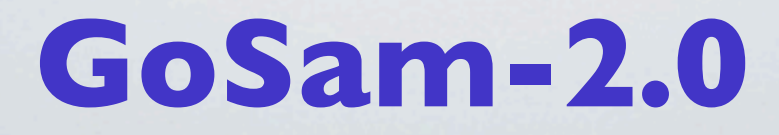

- arXiv:1404.7096
- program available at
- **<http://gosam.hepforge.org>**
- very simple usage
	- example input file for

$$
e^+e^- \to t\,\bar{t}
$$

process\_path=eett  $in =$   $e^+, e^$  $out = t, t^*$ order= $gs, 0, 2$ 

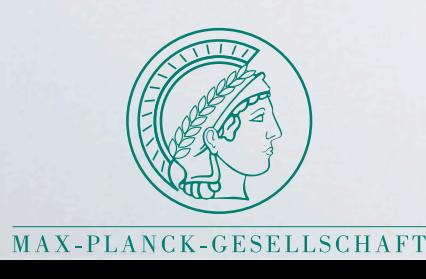

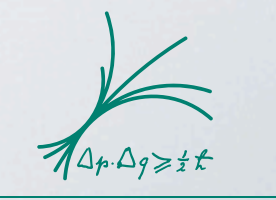

Max-Planck-Institut für Physik

## **GoSam-2.0**

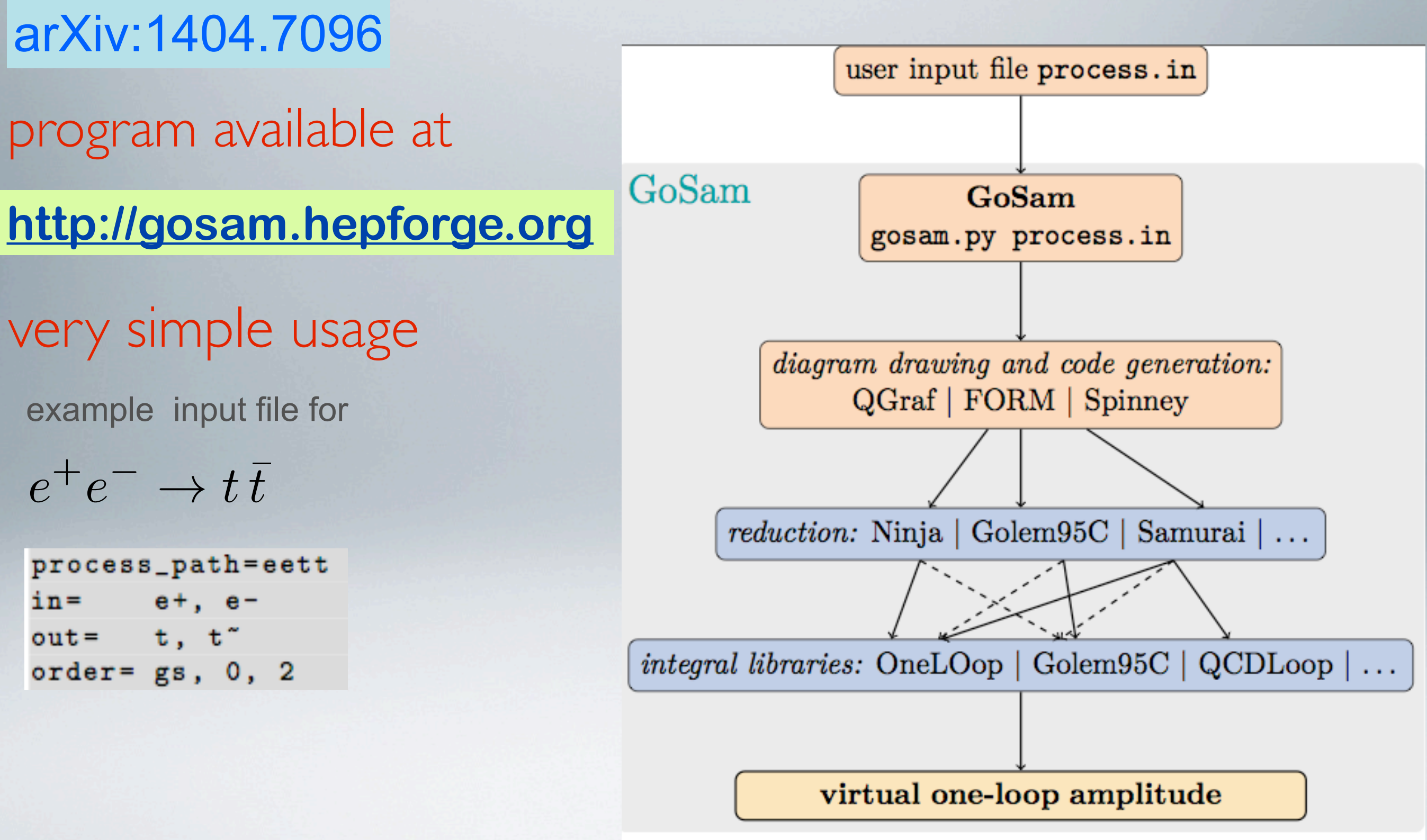

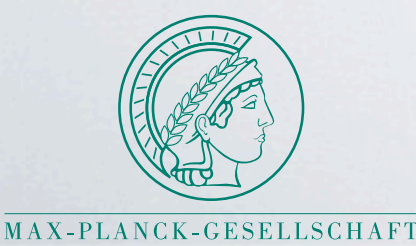

Max-Planck-Institut für Physik

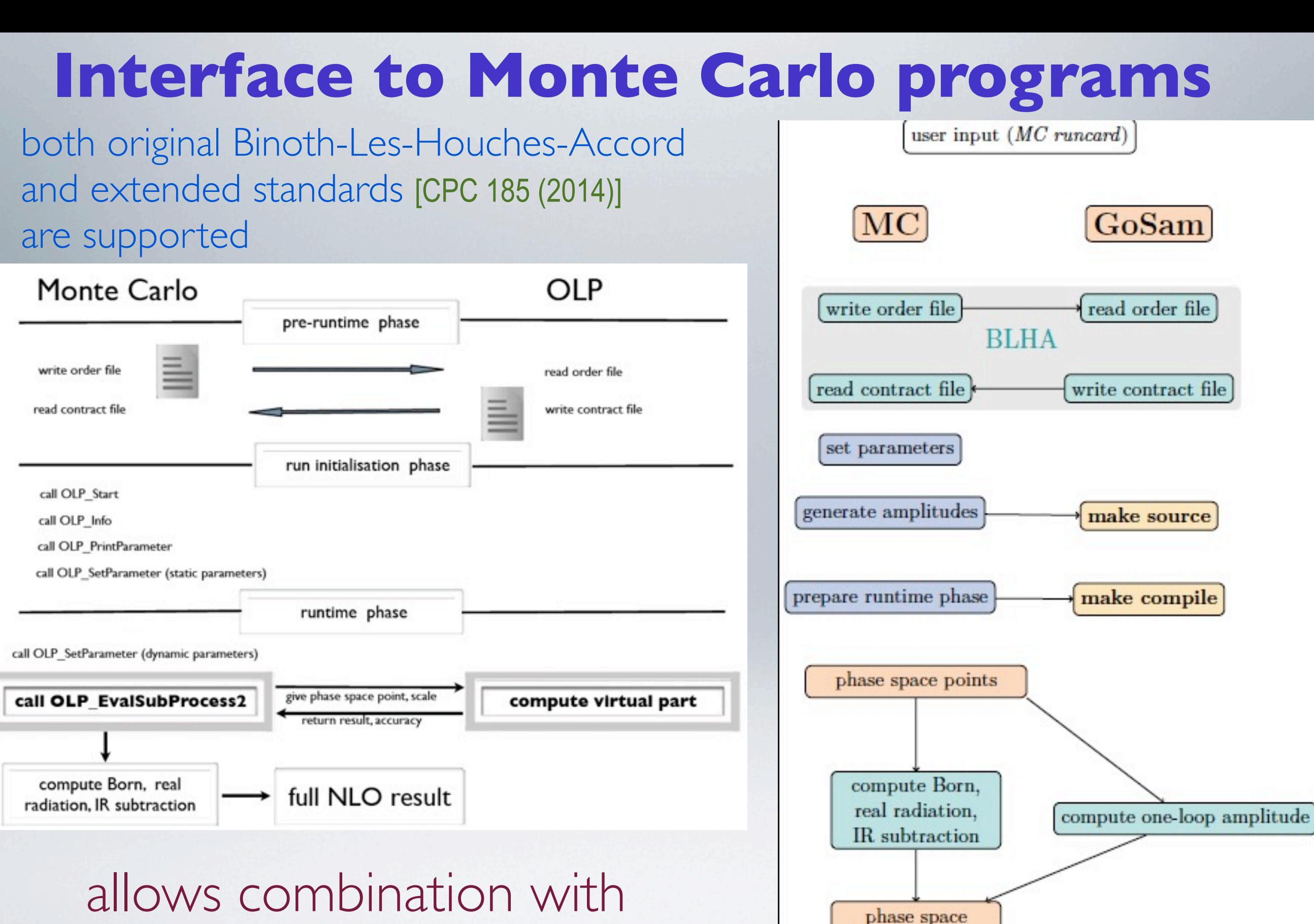

integration

full NLO result

different MC programs

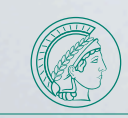

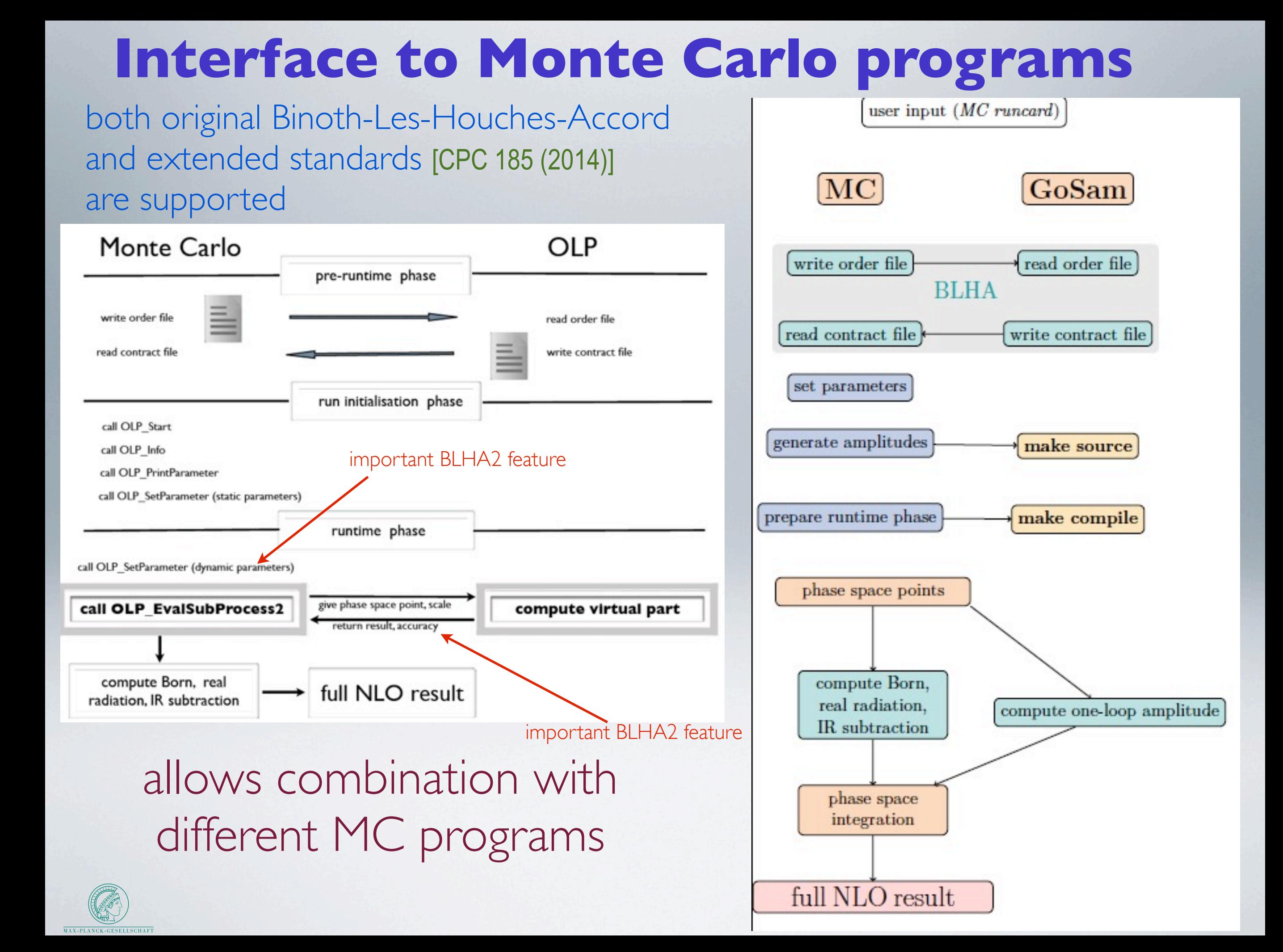

#### **Examples of processes calculated with GoSam**

#### • GoSam + MadDipole/MadGraph/MadEvent

 $pp \rightarrow W^+W^- + 2~jets$  $pp \rightarrow \tilde{\chi}^0_1 \tilde{\chi}^0_1 + jet$  $pp \rightarrow \gamma\gamma + 1, 2 \text{ jets}$  $pp \rightarrow HH+2\,jets$  $pp \rightarrow (G \rightarrow \gamma \gamma) + 1 jet$ 

[Greiner, GH, Mastrolia, Ossola, Reiter, Tramontano '12] [Cullen, Greiner, GH '12] [Greiner, GH, Reichel, von Soden-Fraunhofen '13] [Gehrmann, Greiner, GH '13] [Dolan, Englert, Greiner, Spannowsky '13]

- GoSam + Sherpa  $pp \rightarrow H + 2 jets$  $pp \rightarrow W^+W^-b\overline{b}$  $pp \rightarrow t\bar{t} + 0, 1\,jet$  (includes shower) [Höche, Huang, Luisoni, Schönherr, Winter '13]  $pp \rightarrow H t\bar{t} + 0, 1\, jet$  $pp \rightarrow W^+W^+ + 2 \, jets$ [Greiner, GH, Luisoni, Mastrolia, Ossola, Reiter, Tramontano '12] [van Deurzen, Greiner, Luisoni, Mastrolia, Mirabella, Ossola, Peraro, von Soden-Fraunhofen, Tramontano '13] [GH, Maier, Nisius, Schlenk, Winter '13] [van Deurzen, Luisoni, Mastrolia, Mirabella, Ossola, Peraro '13]
- GoSam + Powheg (includes shower)  $pp \rightarrow HW/HZ+0,1\,jet$  [Luisoni, Nason, Oleari, Tramontano '13]
- GoSam + MadDipole/MadGraph/MadEvent + Sherpa • GoSam + Herwig++/Matchbox (includes shower)  $pp \rightarrow Z + jet$  [Bellm, Gieseke, Greiner, GH, Plätzer, Reuschle, von Soden-Fraunhofen '13]

 $pp \rightarrow H + 3\,jets\,$  [Cullen, van Deurzen, Greiner, Luisoni, Mastrolia, Mirabella, Ossola, Peraro, Tramontano '13]

• Improvements in code generation

more compact code, faster evaluation

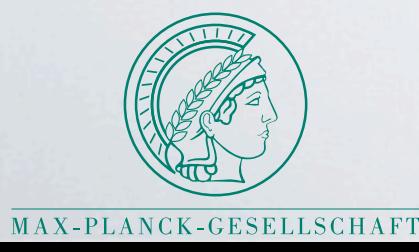

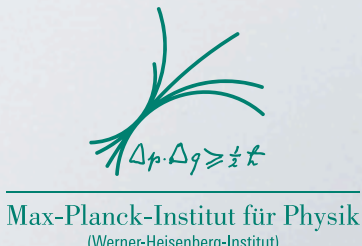

• Improvements in code generation more compact code, faster evaluation

## • New reduction methods

more flexibility and stability, improved system to detect and rescue unstable points

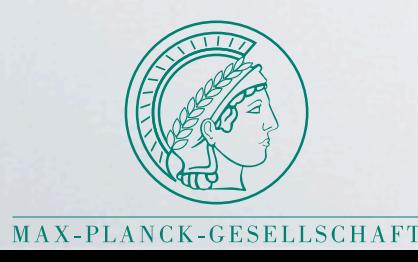

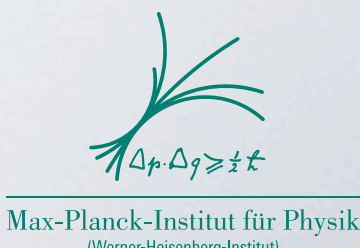

- Improvements in code generation more compact code, faster evaluation
- New reduction methods more flexibility and stability, improved system to detect and rescue unstable points
- Extended range of applicability

EW schemes, complex masses, effective vertices, higher tensor ranks, BSM physics

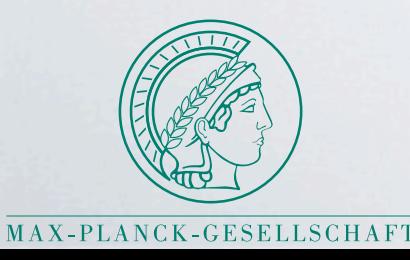

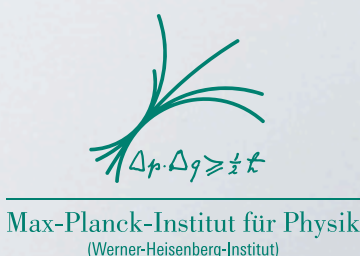

- Improvements in code generation more compact code, faster evaluation
- New reduction methods more flexibility and stability, improved system to detect and rescue unstable points
- Extended range of applicability

EW schemes, complex masses, effective vertices, higher tensor ranks, BSM physics

• Easy installation

installation script installs and builds the code and all libraries

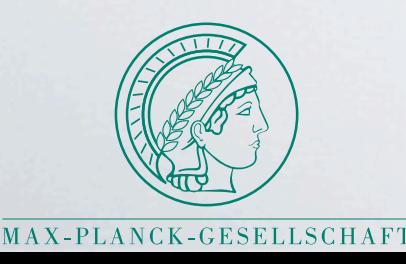

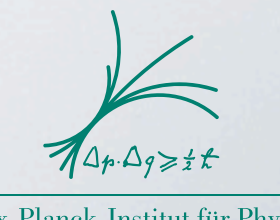

Max-Planck-Institut für Physik

#### **New code generation methods**

- •code optimisation with FORM version 4 [Vermaseren, Kuipers, Ueda, Vollinga ]
- construction of "meta-diagrams" from diagrams sharing common substructures

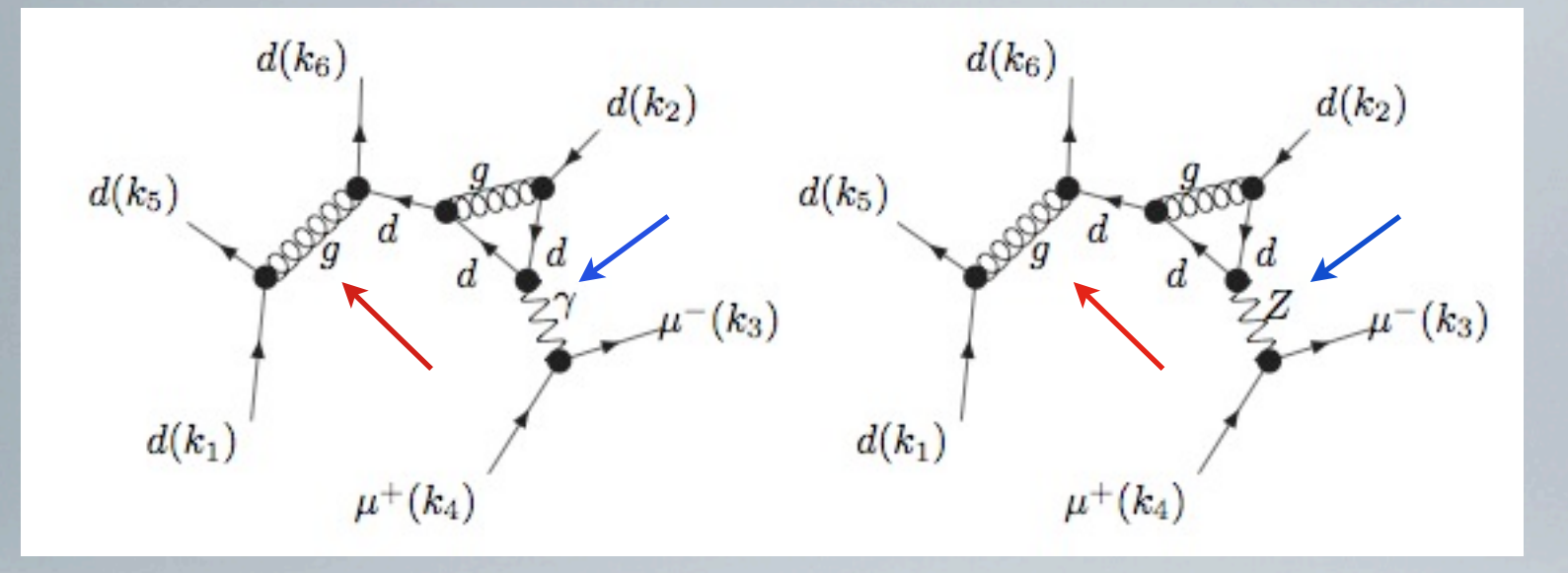

#### share a tree sub-diagram

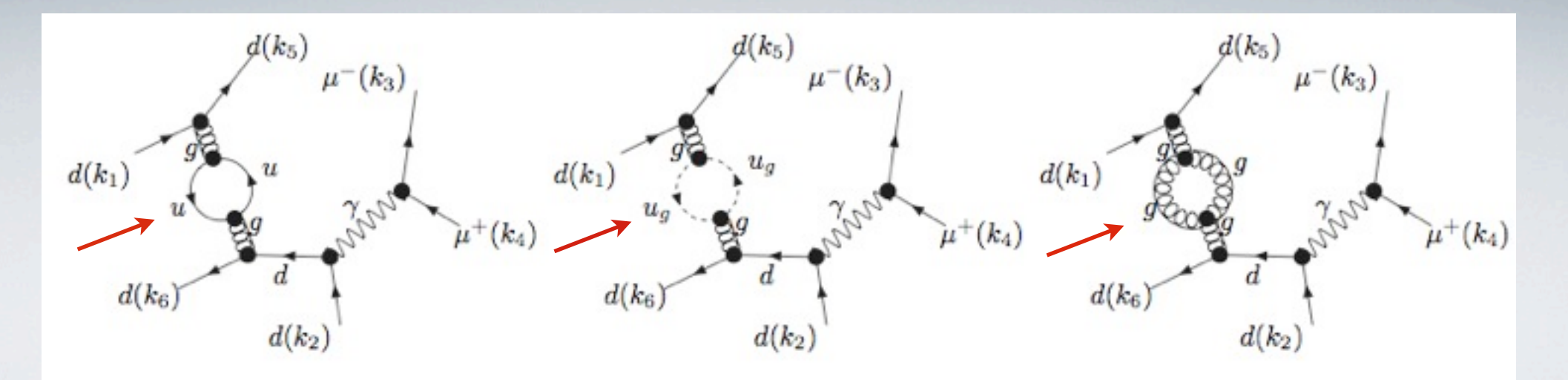

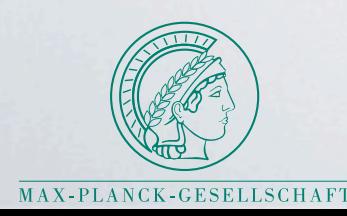

#### share a loop sub-diagram

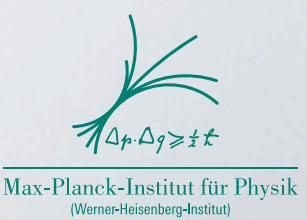

#### **New reduction methods**

basic idea: extract the coefficients of the residues of a loop integral by performing a<br>Laurent expansion of the integrand [Mastrolia, Mirabella, Peraro '12] Laurent expansion of the integrand

implemented in the code **Ninja** [T. Peraro '14]

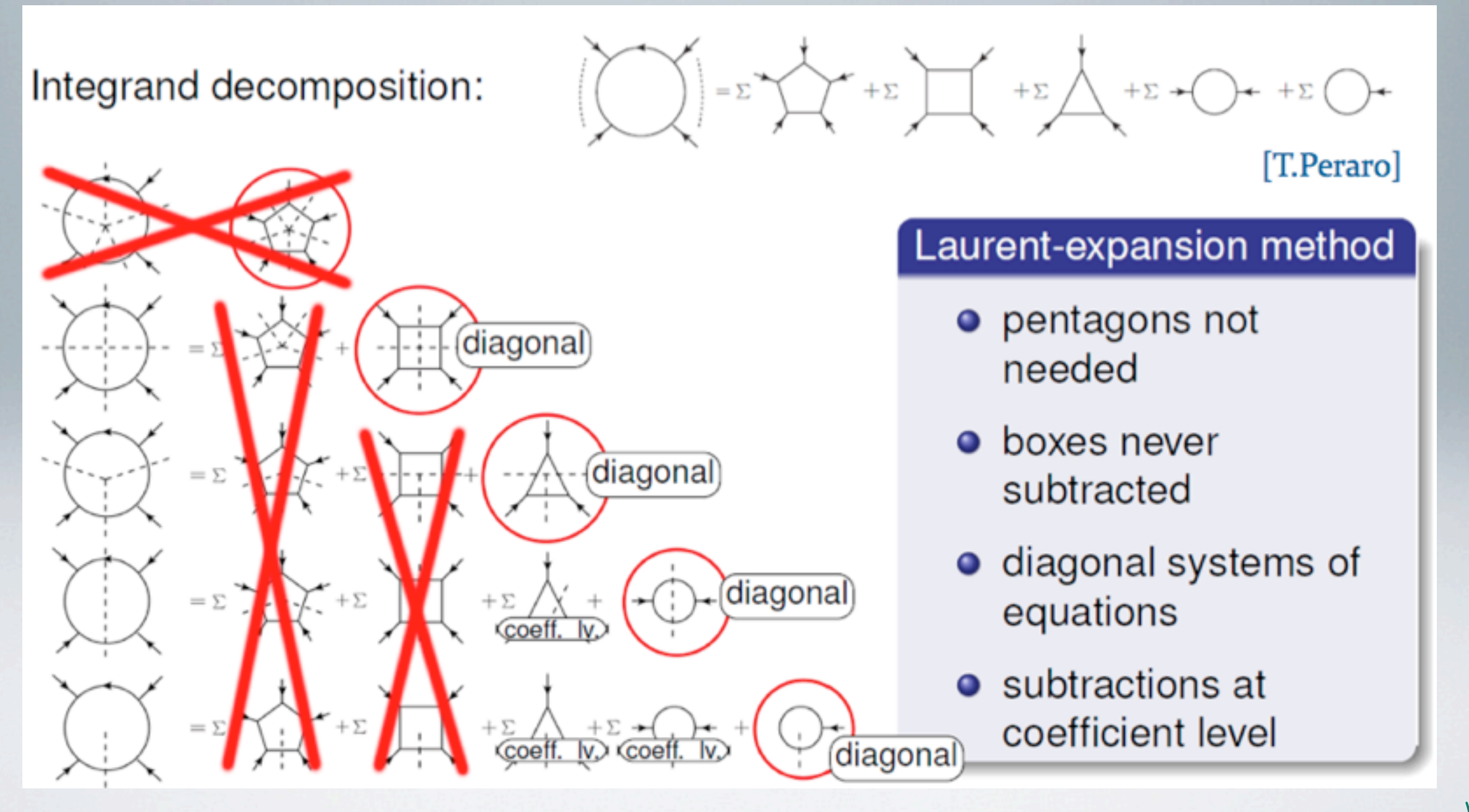

Max-Planck-Institut für Physik

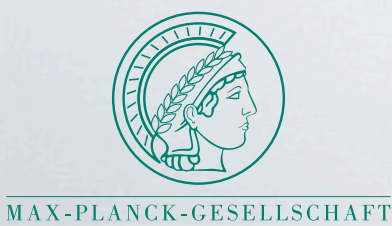

#### **New reduction methods**

basic idea: extract the coefficients of the residues of a loop integral by performing a<br>Laurent expansion of the integrand [Mastrolia, Mirabella, Peraro '12] Laurent expansion of the integrand

implemented in the code **Ninja** [T. Peraro '14] see talk of Tiziano Peraro this afternoon

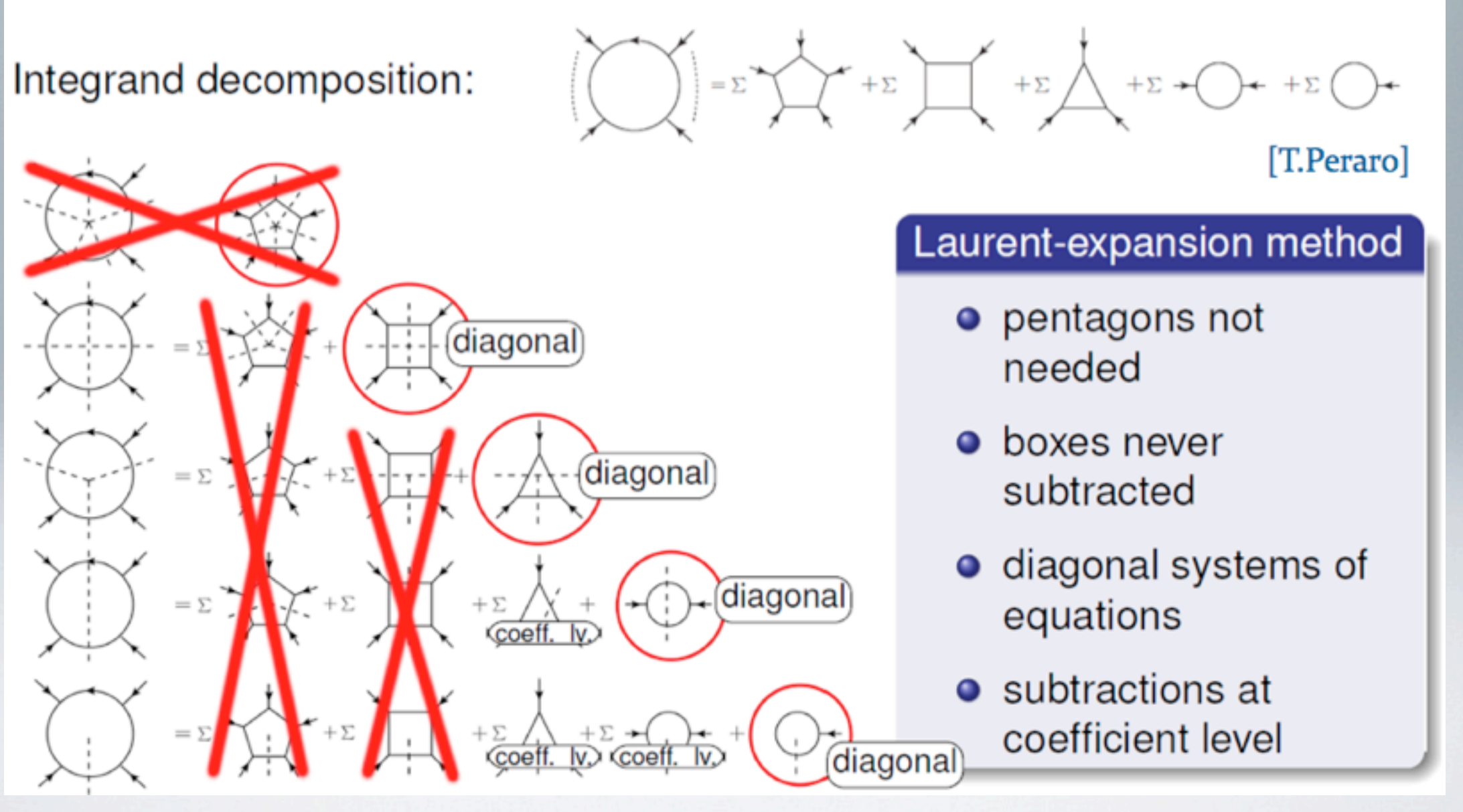

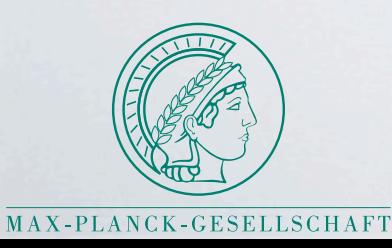

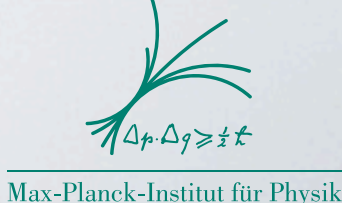

#### **Reduction methods**

- in GoSam-2.0 several reduction libraries available:
	- **Ninja** [van Deurzen, Luisoni, Mastrolia, Mirabella, Ossola, Peraro '13, Peraro '14] integrand reduction
	- **Golem95C** [Binoth, Cullen, Guillet, GH, Pilon, Reiter et al. '08, '11]

tensor reduction (+tensorial reconstruction) [GH, Ossola, Reiter, Tramontano '10]

- **Samurai** [Mastrolia, Ossola, Reiter, Tramontano '10] integrand reduction
- switch between different reduction algorithms "on the fly"
	- $\Rightarrow$  flexible rescue system for problematic points

use tensor reduction when integrand reduction does not pass stability test

#### **Reduction methods**

- in GoSam-2.0 several reduction libraries available:
	- **Ninja** [van Deurzen, Luisoni, Mastrolia, Mirabella, Ossola, Peraro '13, Peraro '14] integrand reduction
	- **Golem95C** [Binoth, Cullen, Guillet, GH, Pilon, Reiter et al. '08, '11]

tensor reduction (+tensorial reconstruction) [GH, Ossola, Reiter, Tramontano '10]

- **Samurai** [Mastrolia, Ossola, Reiter, Tramontano '10] integrand reduction
- switch between different reduction algorithms "on the fly"
	- $\Rightarrow$  flexible rescue system for problematic points

use tensor reduction when integrand reduction does not pass stability test

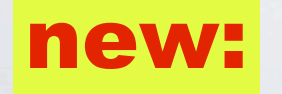

all reduction programs, **Ninja, Golem95C, Samurai** have been extended to support higher rank integrals

van Deurzen, Mastrolia, Mirabella, Ossola, Peraro '13, '14 **Ninja, Samurai: Golem95C:**

Guillet, GH, von Soden-Fraunhofen '13

## **higher rank tensor integrals**

$$
I_N^{n,\mu_1...\mu_r}(S) = \int d^n k \frac{k^{\mu_1} \dots k^{\mu_r}}{\prod_{i=1}^N \left( (k+r_i)^2 - m_i^2 + i \delta \right)}
$$

with  $r \geq N+1$ 

• needed for example in

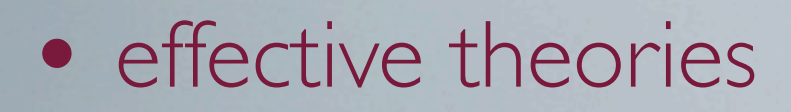

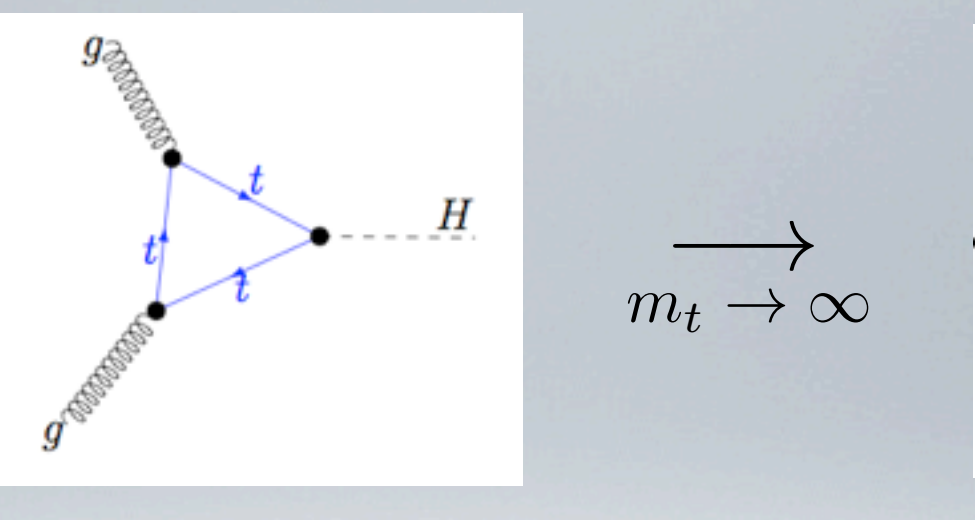

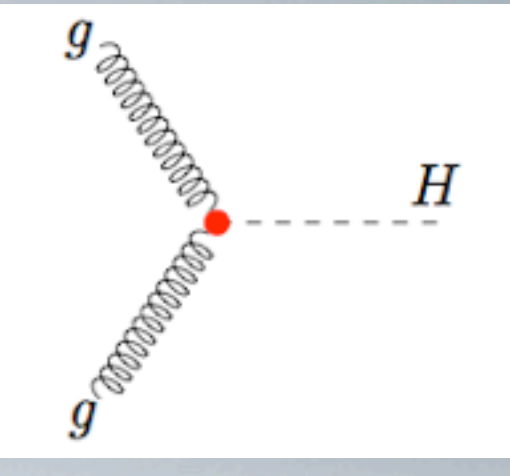

• BSM models involving spin-2 particles

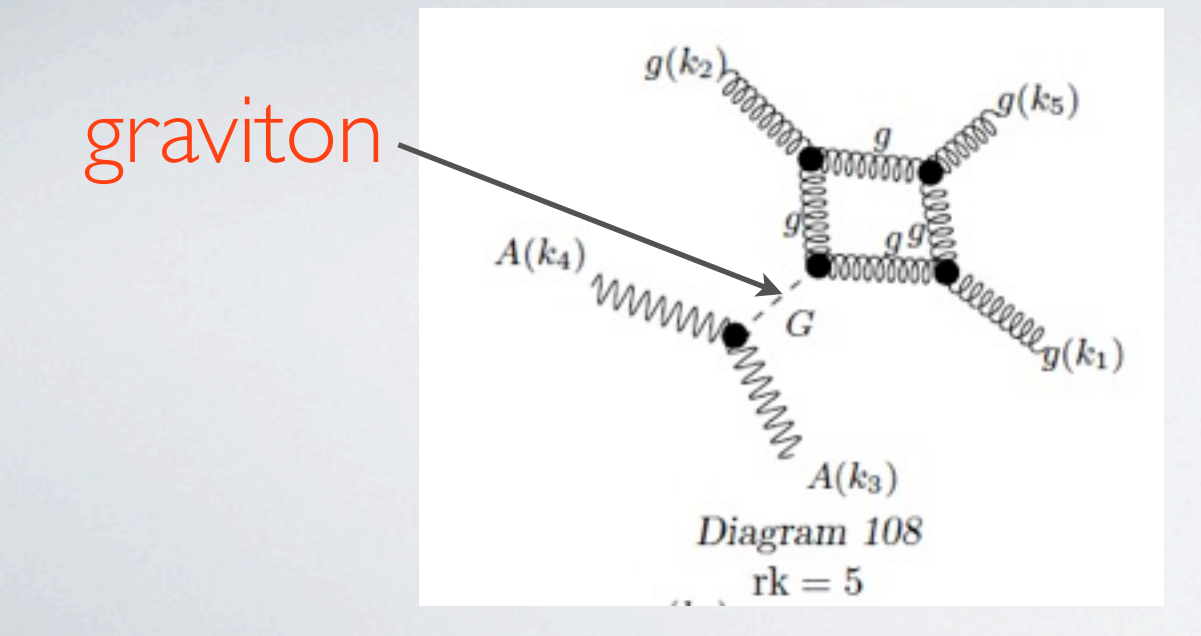

rank five box integral due to graviton-g-g coupling

$$
\frac{-i\kappa\delta_{ab}}{2}\left(p_{2}^{\rho}p_{1}^{\sigma}g^{\mu\nu}+p_{1}^{\rho}p_{2}^{\sigma}g^{\mu\nu}-p_{1}^{\nu}p_{2}^{\sigma}g^{\mu\rho}-p_{1}^{\nu}p_{2}^{\rho}g^{\mu\sigma}\right.-p_{2}^{\mu}p_{1}^{\sigma}g^{\nu\rho}+p_{1}\cdot p_{2}g^{\mu\sigma}g^{\nu\rho}-p_{2}^{\mu}p_{1}^{\rho}g^{\nu\sigma}\right.+p_{1}\cdot p_{2}g^{\mu\rho}g^{\nu\sigma}+p_{2}^{\mu}p_{1}^{\rho}g^{\rho\sigma}-p_{1}\cdot p_{2}g^{\mu\nu}g^{\rho\sigma}\right)
$$

## **new range of applicability**

• electroweak scheme choice

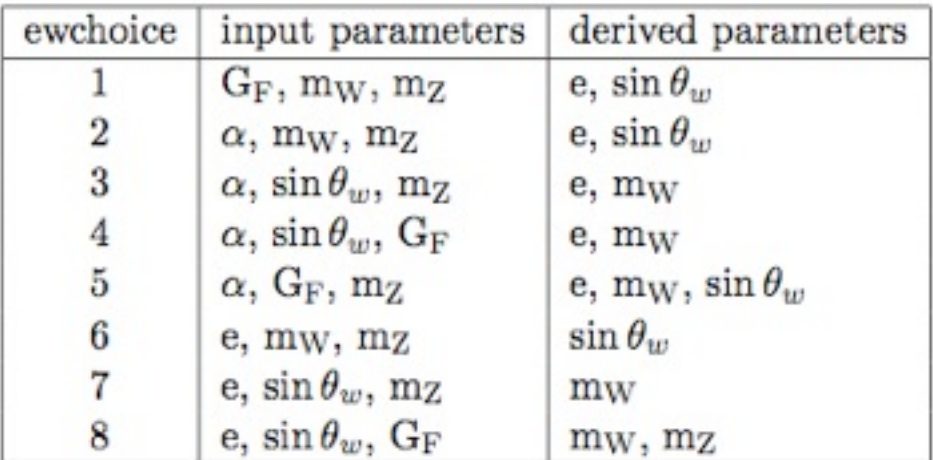

# **new range of applicability**

- electroweak scheme choice
- support of complex masses

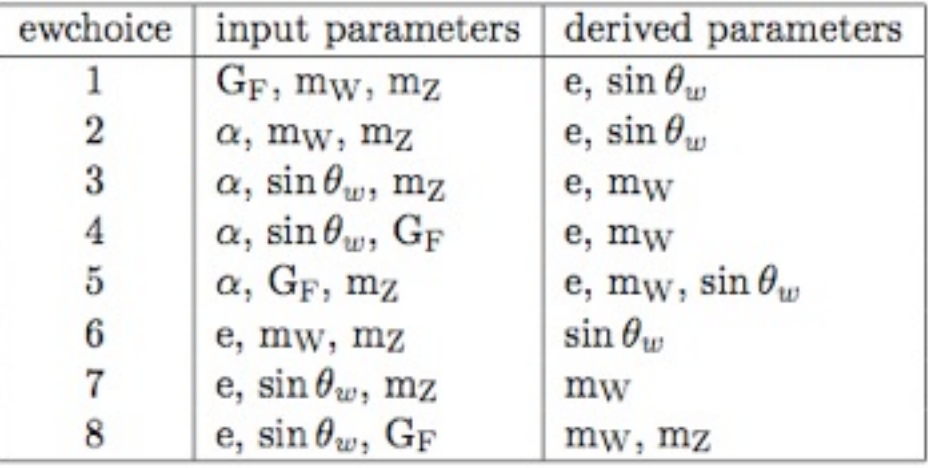

complex masses/parameters in generated code and in loop integrals supported  $m_V^2 \rightarrow \mu_V^2 = m_V^2 - im_V \Gamma_V, \quad V = W, Z$  $\cos^2\theta_W = \mu_W^2/\mu_Z^2$ 

## **new range of applicability**

- electroweak scheme choice
- support of complex masses

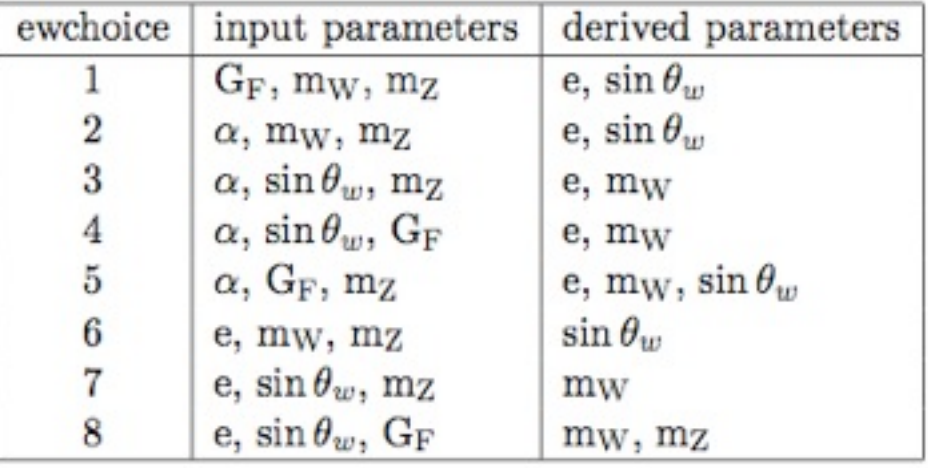

complex masses/parameters in generated code and in loop integrals supported  $m_V^2 \rightarrow \mu_V^2 = m_V^2 - im_V \Gamma_V, \quad V = W, Z$  $\cos^2\theta_W = \mu_W^2/\mu_Z^2$ 

• colour- and spin-correlated tree amplitudes can be used e.g. to build subtraction terms for NLO real radiation

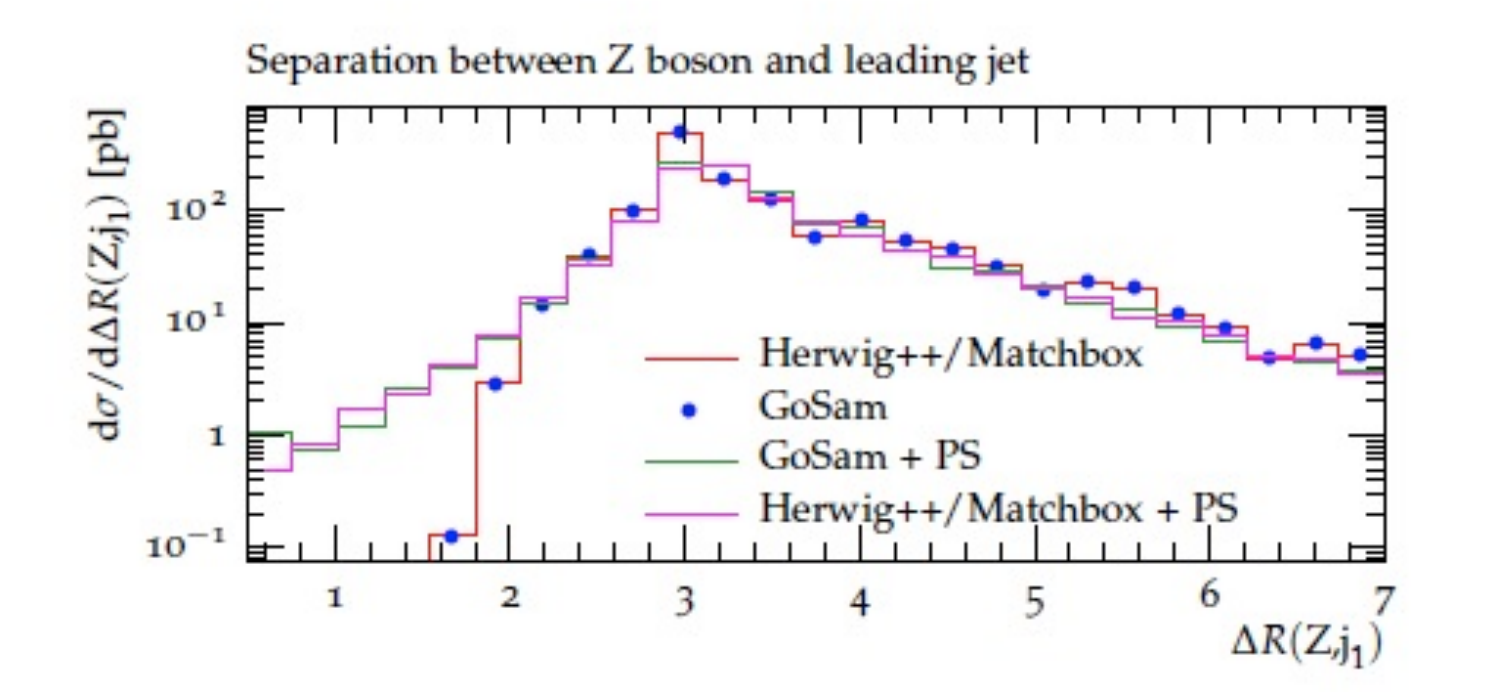

[Bellm, Gieseke, Greiner, GH, Plätzer, Reuschle, von Soden-Fraunhofen '13]

 $pp \to \text{(graviton} \to \gamma \gamma) + 1\,\text{jet}$  [Greiner, GH, Reichel, von Soden-Fraunhofen '13] within ADD models of large extra dimensions non-standard propagator for gravitons  $\Rightarrow$  customspin2prop in GoSam import of model file in **UFO** (Universal Feynrules Output [Degrande, Duhr et al.] ) format involves up to rank 5 box integrals, complicated tensor structure

 $pp \to \text{(graviton} \to \gamma \gamma) + 1\,\text{jet}$  [Greiner, GH, Reichel, von Soden-Fraunhofen '13] within ADD models of large extra dimensions non-standard propagator for gravitons  $\Rightarrow$  customspin2prop in GoSam involves up to rank 5 box integrals, complicated tensor structureimport of model file in **UFO** (Universal Feynrules Output [Degrande, Duhr et al.] ) format only task for the user: specify format and path to model file in input card, e.g. model=FeynRules, [gosampath]/examples/model/LED\_UFO.

 $pp \rightarrow (graviton \rightarrow \gamma \gamma) + 1$  jet [Greiner, GH, Reichel, von Soden-Fraunhofen '13] within ADD models of large extra dimensions non-standard propagator for gravitons  $\Rightarrow$  customspin2prop in GoSam involves up to rank 5 box integrals, complicated tensor structureimport of model file in **UFO** (Universal Feynrules Output [Degrande, Duhr et al.] ) format only task for the user: specify format and path to model file in input card, e.g. model=FeynRules, [gosampath]/examples/model/LED\_UFO.

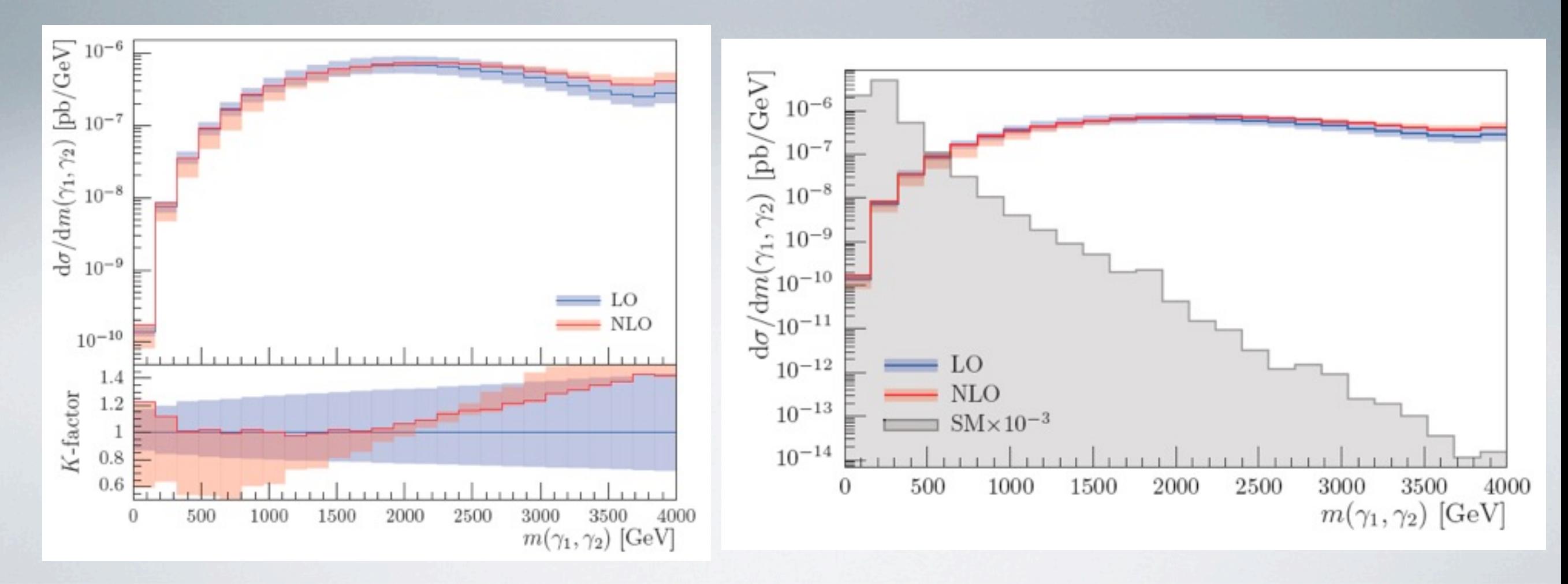

 $pp \rightarrow \tilde{\chi}^0_1 \tilde{\chi}^0_1$ (SUSY QCD corrections)

- full off-shell effects included
- complex masses
- complicated phase space structure
- UFO model file import, renormalisation done separately

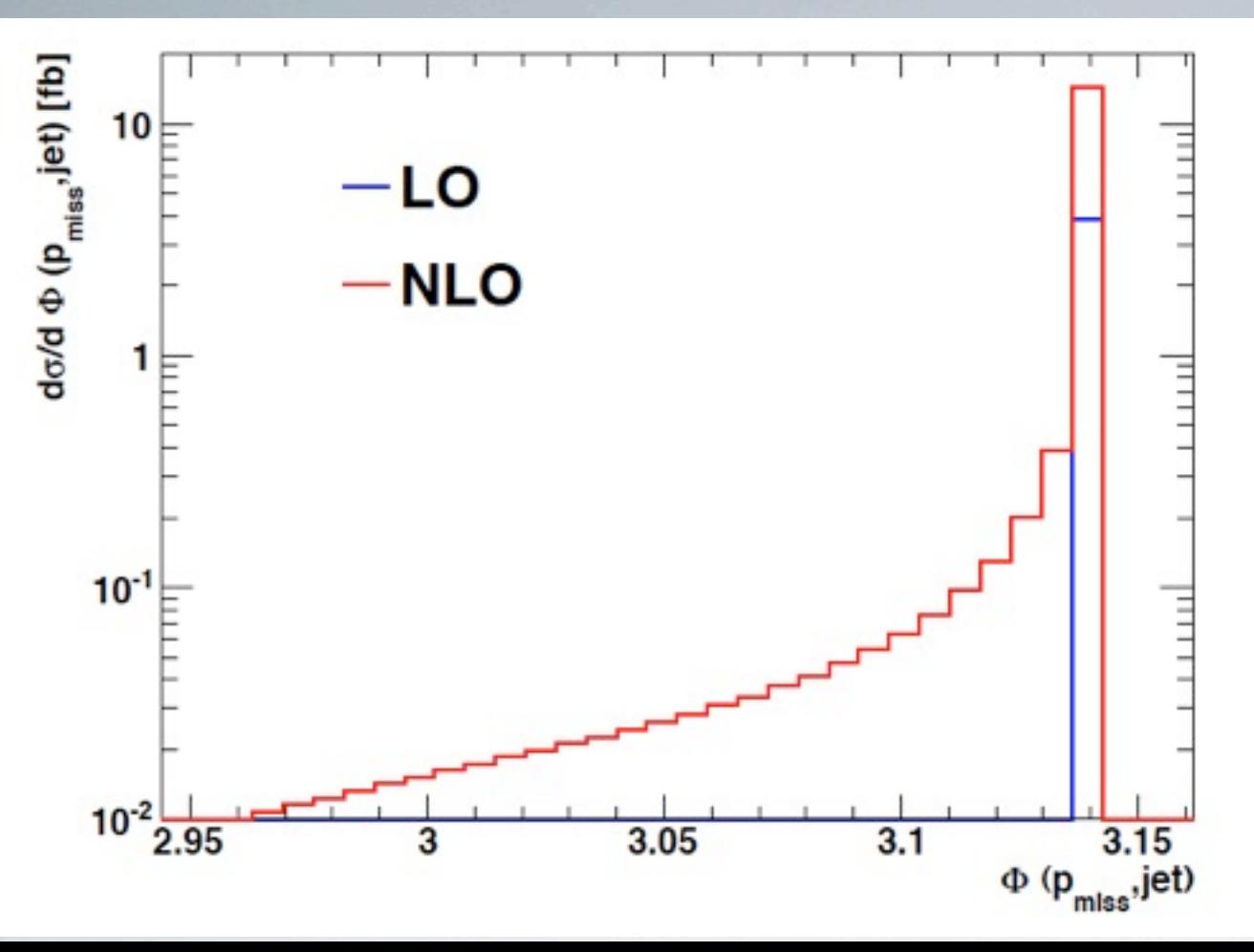

[Cullen, Greiner, GH '13] signature: monojet + missing ET

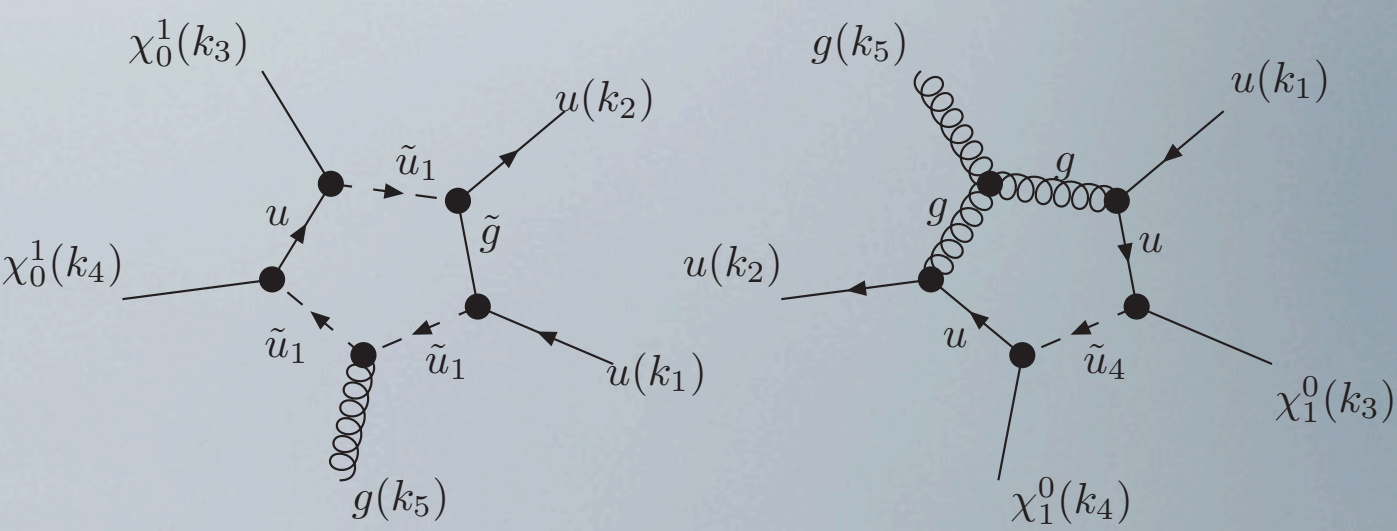

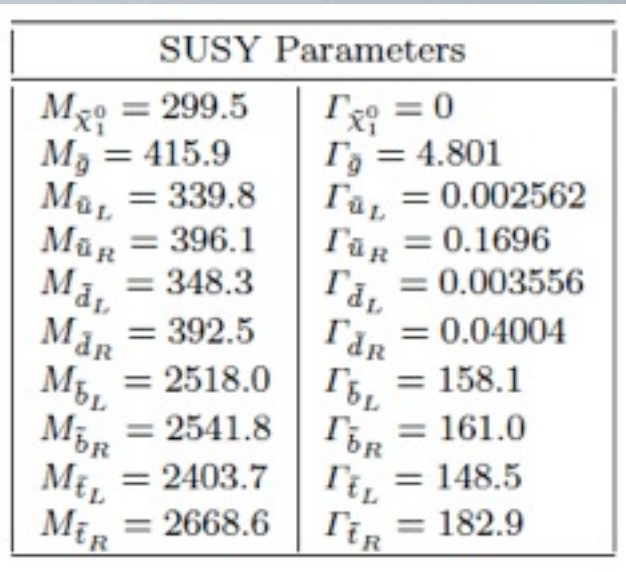

angle between leading jet and missing momentum

 $(m_b = 0)$ GoSam + Sherpa

 $pp \rightarrow W^+W^-$  *bb* [GH, Maier, Nisius, Schlenk, Winter '13] [Bevilacqua, Czakon, van Hameren, Papadopoulos, Worek '11] [Denner, Dittmaier, Kallweit, Pozzorini '11]

investigate influence of non-factorizing and non-resonant contributions on top mass determination

• leptonic W-decays (resonant)

use  $m_{lb}^2 = (p_{b-jet} + p_l)^2$  for mass measurement, following ATLAS-CONF-2013-77 (template method)

analysis is sensitive to the shape of the distribution (normalized)

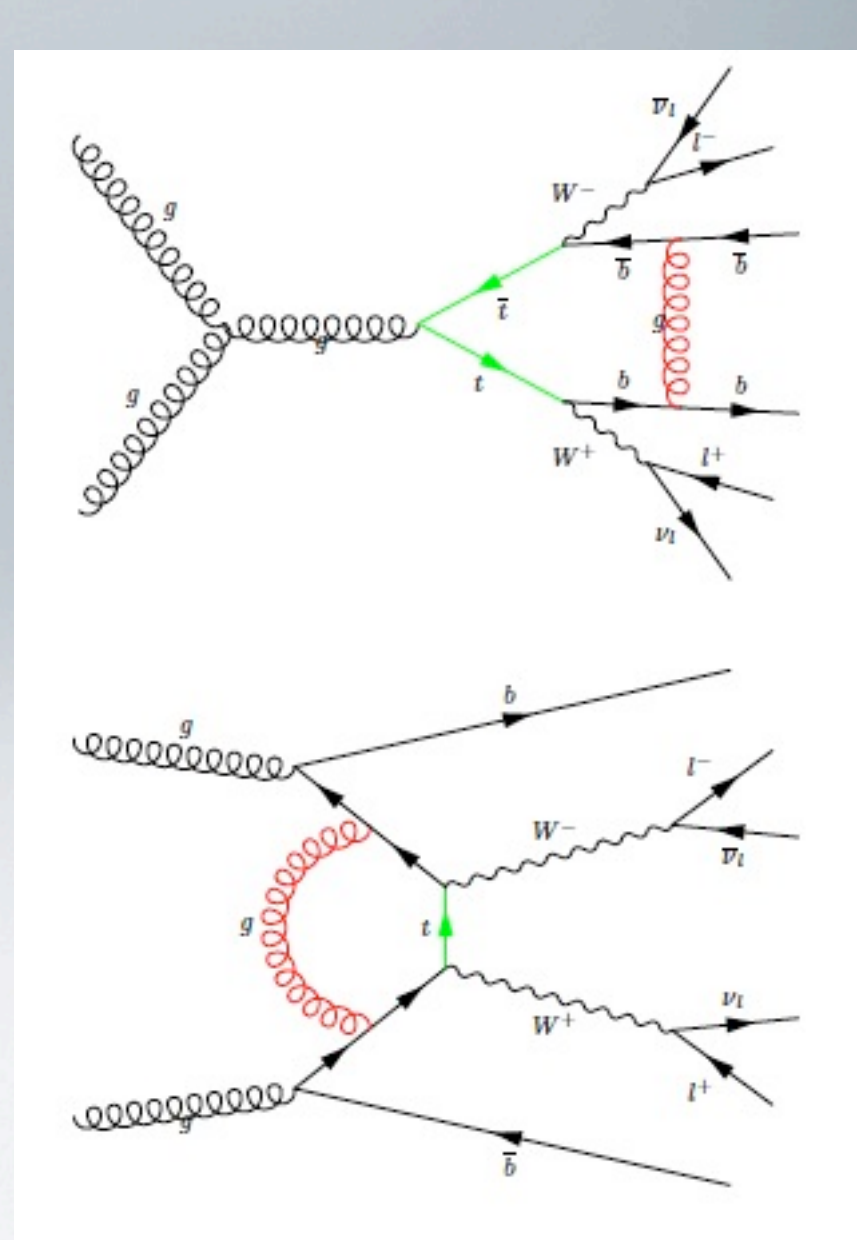

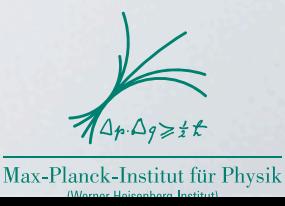

• compare full versus factorized calculation for observable *mlb*

full (WWbb) factorized (  $t\bar{t}$  )

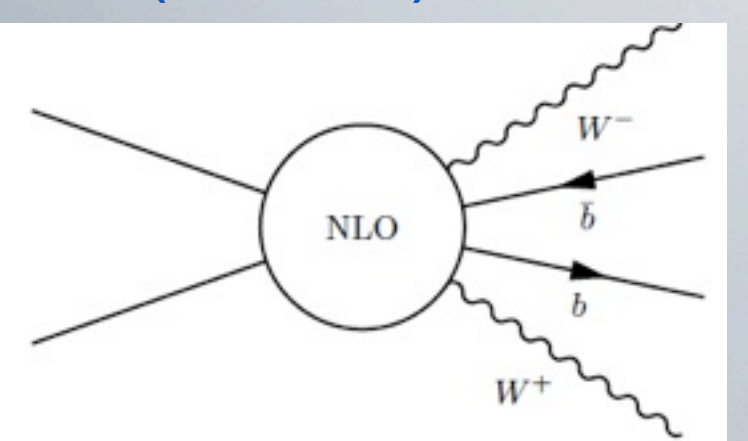

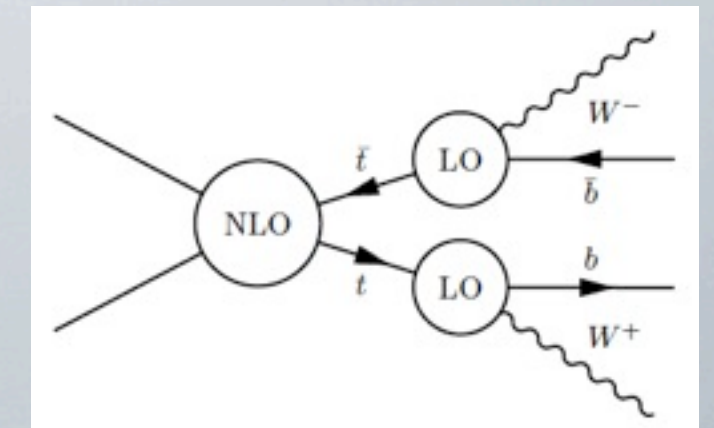

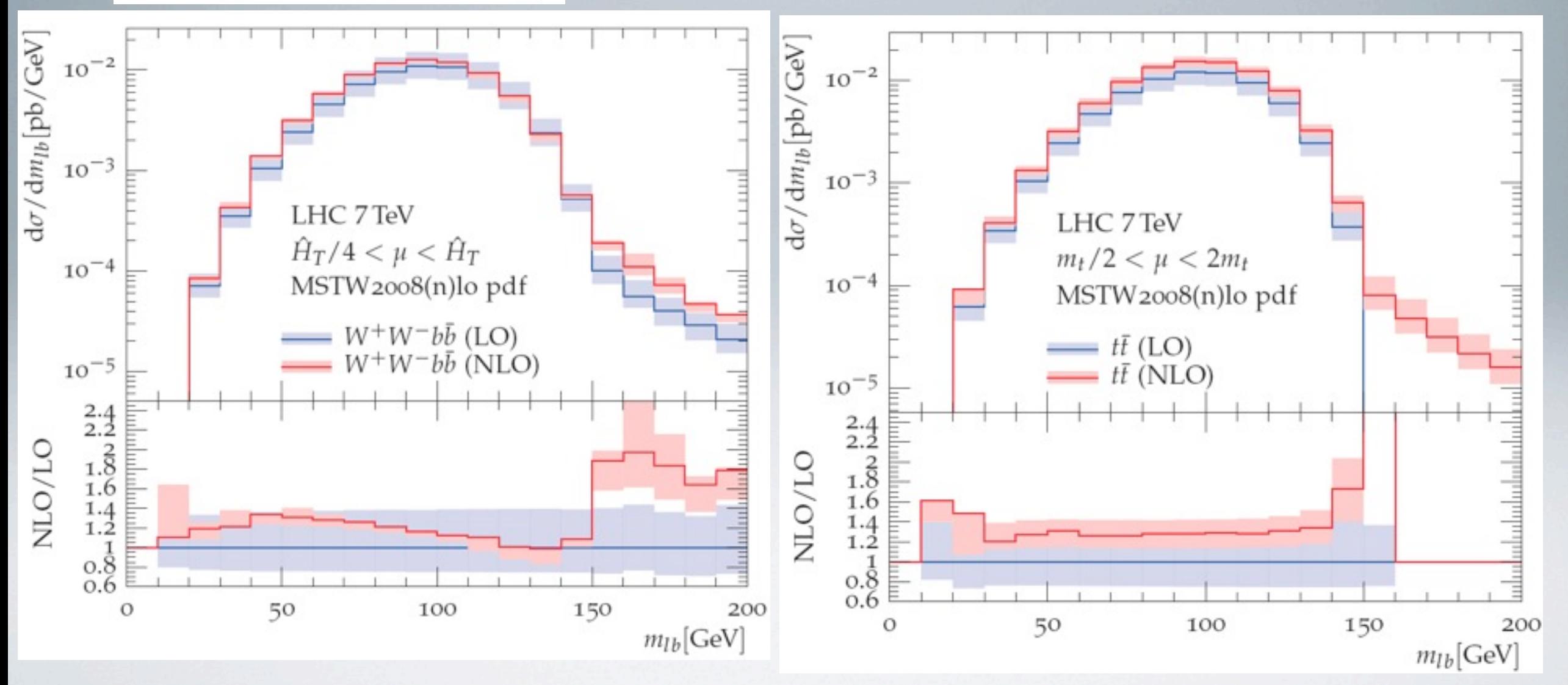

shape differences in full calculation, amplified by scale variations, have important consequences on uncertainties on mtop

• compare full versus factorized calculation for observable *mlb* full (WWbb) factorized (  $t\bar{t}$  )

![](_page_29_Figure_1.jpeg)

**NLO** 

![](_page_29_Figure_3.jpeg)

• uncertainties from scale variations larger in full approach:  $^{+0.6}_{-1.0}$  GeV (full) vs.  $\pm 0.2$  GeV (factorized)  $^{+0.0}_{-1.0}$  GeV (full) vs.  $\pm 0.2$ 

• shift between NLO / LO template fit: ~1.9 GeV (full) vs. ~0.5 (factorized)

#### **Installation and usage of GoSam**

installation: installation script downloads GoSam and reduction libraries and installs everything

wget **[http://gosam.hepforge.org/](http://gosam.hepforge.org)gosam-installer/gosam\_installer.py**

chmod +x **gosam\_installer.py**

**./gosam\_installer.py [**--prefix=installation\_path**]**

installation script will also install FORM [J.Vermaseren et al.] and QGraf [P. Nogueira] if not present already

### **Installation and usage of GoSam**

installation: installation script downloads GoSam and reduction libraries and installs everything

wget **[http://gosam.hepforge.org/](http://gosam.hepforge.org)gosam-installer/gosam\_installer.py**

chmod +x **gosam\_installer.py**

**./gosam\_installer.py [**--prefix=installation\_path**]**

installation script will also install FORM [J.Vermaseren et al.] and QGraf [P. Nogueira] if not present already

**usage:** create template for input file process.in:

**gosam.py** --template process.in

edit input file process.in

to generate amplitude (standalone):

**gosam.py** process.in

within BLHA:

**gosam.py --olp** order.lh

example input file:

```
process_name=eett
process_path=eett
in = e+, e-out = t, t^*model= smdiag
model.options=ewchoose
order=gs, 0, 2zeroone=gs, e
regularisation_scheme=dred
```
many more options available, will take defaults if not set

# **Summary**

new version **GoSam-2.0**: efficient, multi-purpose, automated tool for one-loop multi-leg calculations

- more compact code, faster evaluation times
- large range of applicability: QCD, electroweak, BSM<br>(higher rank integrals, complex masses, model file import)
- new reduction method (library **Ninja**)
- refined stability tests and rescue systems
- large flexibility for combination with Monte Carlo programs
- can also produce spin-and colour correlated tree amplitudes
	- $\Rightarrow$  provides all building blocks for NLO real radiation
- easy installation and usage

![](_page_32_Picture_10.jpeg)

![](_page_32_Picture_11.jpeg)

# **Summary**

new version **GoSam-2.0**: efficient, multi-purpose, automated tool for one-loop multi-leg calculations

- more compact code, faster evaluation times
- large range of applicability: QCD, electroweak, BSM<br>(higher rank integrals, complex masses, model file import)
- new reduction method (library **Ninja**)
- refined stability tests and rescue systems
- large flexibility for combination with Monte Carlo programs
- can also produce spin-and colour correlated tree amplitudes
	- $\Rightarrow$  provides all building blocks for NLO real radiation
- easy installation and usage

![](_page_33_Picture_10.jpeg)

looking forward to a multitude of phenomenological applications !

![](_page_33_Picture_12.jpeg)

#### Additional Slides

![](_page_34_Picture_1.jpeg)

#### GoSam input card options

1 process\_name=eett  $\overline{2}$ process\_path=eett 3  $in =$  $e+$ ,  $e \boldsymbol{A}$  $out = t, t'$ 5 model= smdiag model.options=ewchoose 6  $\overline{7}$ order= $gs, 0, 2$ 8 zero=me 9  $one = gs, e$ regularisation\_scheme=dred 10 11 helicities= 12 qgraf.options=onshell,notadpole,nosnail qgraf.verbatim= True=iprop[Z, 0, 0];\n\ 13 14  $true = iprop[H, 0, 0];$ 15 qgraf.verbatim.lo= 16 qgraf.verbatim.nlo= 17 polvec=numerical 18 diagsum=True 19 reduction\_programs=ninja, golem95, samurai 20 extensions=shared 21 debug=nlo  $22$  select.  $10 =$  $23$  select.nlo= 24 filter.lo=  $25$  filter.nlo= 26 filter.module= 27 renorm\_beta=True 28 renorm\_mqwf=True 29 renorm\_decoupling=True 30 renorm\_mqse=True 31 renorm\_logs=True 32 renorm\_gamma5=True 33 reduction\_interoperation=-1 34 reduction\_interoperation\_rescue=-1 35 samurai\_scalar=2 36 nlo\_prefactors=0 37 PSP\_check=True 38 PSP rescue=True 39 PSP\_verbosity=False  $40$  PSP\_chk\_th1=8 41 PSP\_chk\_th2=3 42 PSP\_chk\_th3=5 43 PSP\_chk\_kfactor=10000 44 reference-vectors= 45 abbrev.limit=0

![](_page_35_Picture_2.jpeg)

- 46  $t$ emplates=
- 47 qgraf.bin=qgraf
- 48 form.bin=form
- form.threads=2 49
- 50 form.tempdir=/tmp
- 51 haggies.bin=
- 52 fc.bin=/usr/bin/gfortran
- 53 python.bin=python
- 54 ninja.fcflags=
- 55 ninja.ldflags=
- samurai.fcflags= 56
- 57 samurai.ldflags=
- golem95.fcflags= 58
- 59 golem95.1dflags=
- $r2 = explicit$ 60
- 61 symmetries=family, generation
- 62  $crossings =$

#### **stability tests and rescue system**

• pole test :

$$
\delta_{pole} = \left| \frac{S_{IR} - S}{S_{IR}} \right| \qquad P_{pole} = -\log_{10}(\delta_{pole})
$$

• rotation test:

$$
\delta_{rot} = 2 \left| \frac{A_{rot}^{\text{fin}} - A^{\text{fin}}}{A_{rot}^{\text{fin}} + A^{\text{fin}}} \right|
$$

- three thresholds P\_high (default 8), P\_low (default 3), P\_set (default 5)
	- if P\_pole > P\_high: accept
	- if P\_pole < P\_low: discard
	- if P\_high > P\_pole > P\_low: do rotation test, discard if P\_rot < P\_set

![](_page_36_Figure_9.jpeg)

• GoSam default: reduction with Ninja, rescue with golem95C

#### **GOSAM & SUSY**

![](_page_37_Figure_1.jpeg)

t-channel squark exchange

#### s-channel squark exchange

appears at NLO, can also be regarded as LO for squark pair production  $\Rightarrow$  huge contribution

![](_page_37_Picture_5.jpeg)

![](_page_37_Picture_6.jpeg)

#### $pp \rightarrow (graviton \rightarrow \gamma \gamma) + 1$  jet

![](_page_38_Picture_39.jpeg)

![](_page_38_Figure_2.jpeg)

#### Cuts and parameters

$$
p_{\mathcal{T},\gamma} \ge 25 \,\text{GeV} \quad |\eta_{\gamma}| \le 2.5 \quad 0.4 \le \Delta R_{\gamma\gamma}
$$
\n
$$
140 \,\text{GeV} \le m_{\gamma\gamma} < 3.99 \,\text{TeV}
$$
\n
$$
p_{\mathcal{T},\text{leading jet}} \ge 30 \,\text{GeV} \quad |\eta_{\text{jet}}| \le 4 \quad 0.4 \le \Delta R_{\text{jet},\gamma}
$$
\n
$$
\mu_0^2 = \mu_F^2 = \frac{1}{4} \left( m_{\gamma\gamma}^2 + p_{\mathcal{T},\text{jet}}^2 \right)
$$

4 (5 u. 6) extra dimensionens  $M_s = 4$  TeV

![](_page_38_Picture_6.jpeg)

![](_page_38_Picture_7.jpeg)